# Επαναληπτικές Μέθοδοι

Θεωρούμε τη διάσπαση του  $A=M-N$ . Μια επαναληπτική μέθοδος δίνεται από

# Αλγόριθµος επαναληπτικής µεθόδου

Επιλέγουμε αρχικά  $x_{old}=0$  και ένα επιθυμητό σφάλμα  $\epsilon$ Υπολογίζουµε *r* = *b* − *Axold* Εφόσον ∥*r*∥ > *ϵ*  $Mx_{new}$ = $Nx_{old}+b$  #Λύνουμε το γραμμικό σύστημα Τέλος εφόσον  $x_{old} = x_{new}$  $r = b - Ax_{old}$ 

Επιπλέον προσθέτουµε και έναν µετρητή για το πόσες επαναλήψεις πραγµατοποιούνται. Ʃε περίπτωση που ο αριθµός των επαναλήψεων ξεπεράσει έναν δοσµένο αριθµό  $MAX$ , σταματάμε την εκτέλεση του αλγορίθμου. Οπότε ο αλγόριθμος διαμορφώνετε ως εξής:

Επιλέγουμε αρχικά  $x_{old}=0$  και ένα επιθυμητό σφάλμα  $\epsilon$  και μέγιστο αριθμό επαναλήψεων  ${\rm MAX}$ Υπολογίζουµε *r* = *b* − *Axold*  $k=0$  # Μετρητής επαναλήψεων  $\texttt{E}$ φόσον  $\|r\| > \epsilon$  και  $k < MAX$  $Mx_{new}$ = $Nx_{old}+b$  #Λύνουμε το γραμμικό σύστημα  $k=k+1$  #Αυξάνουμε τον μετρητή κατά 1  $x_{old} = x_{new}$  $r = b - Ax_{old}$ 

Τέλος εφόσον

### Μέθοδοι Jacobi και Gauss-Seidel

η επαναληπτική µέθοδος Jacobi δίνεται:

η επαναληπτική µέθοδος Gauss-Seidel δίνεται:

#### Παράδειγµα εφαρµογής επαναληπτικών µεθόδων

Θα πραγματοποιήσουμε **ένα βήμα** για παράδειγμα.

Ας θεωρήσουµε τον πίνακα

#### Μέθοδος Jacobi

 $[0. \t 0. -1. -1.]$  $[0. 0. 0. -1.]$  $[ 0. 0. 0. 0. 0. ]]$ 

Αν θέσουμε  $x^{(0)} = (0,0,0,0)^T$  τότε  $x^{(1)}$  είναι η λύση του γραμμικού συστήματος

Σφάλμα υπολοίπου: 8.45627634919044

#### Μέθοδος Gauss-Seidel

Πραγµατοποιούµε δηλαδή ένα βήµα µε τη µέθοδο Gauss-Seidel.

### Μέθοδος κλίσεων

Θεωρούμε τη διάσπαση του  $A = (\dfrac{1}{\cdot} I) - (\dfrac{1}{\cdot} I - A)$ , για κάποιο θετικό αριθμό *a* 1 *a*  $a>0$ 

η επαναληπτική µέθοδος των κλίσεων/ δίνεται:

## Αλγόριθµος Μεθόδου κλίσεων

Επιλέγουμε αρχικά  $x_{old}=0$ ,  $a>0$  και ένα επιθυμητό σφάλμα  $\epsilon$  και ένα μέγιστο αριθμό επαναλήψεων  ${\rm MAX}$ Υπολογίζουµε *r* = *b* − *Axold*  $k=0$  # Μετρητής επαναλήψεων  $\texttt{E}$ φόσον  $\|r\| > \epsilon$  και  $k < MAX$  $x_{new}$ = $x_{old}$   $+$   $\it{ar}$  #υπολογίζουμε τη νεα προσέγγιση  $r=b-Ax_{new}$  #υπολογίζουμε το νεο υπόλοιπο  $k=k+1$  #Αυξάνουμε τον μετρητή κατά 1 Τέλος εφόσον  $x_{old} = x_{new}$ 

```
In [1]: import numpy as np
        A=np.ones((4,4)) # Δημιουργούμε έναν πίνακα 4x4 με μονάδες
        ###### Θετουμε τα διαγώνια στοιχεια
        A[0,0]=6
        A[1,1]=7
        A[2,2]=8
        A[3,3]=9
        #############
        print('A=',A)
        x_sol=np.ones((4))
        print('x sol=',x sol)
```
Θεωρούµε τον πίνακα A που ειχαµε παραπάνω

Πραγµατοποιούµε δηλαδή ένα βήµα µε τη µέθοδο των κλίσεων.

 $D=$  [[6. 0. 0. 0.] [0. 7. 0. 0.] [0. 0. 8. 0.]  $[0. 0. 0. 9.]$  $L = [ [ 0. 0. 0. 0. 0. ] ]$  $[-1. 0. 0. 0. 0.]$  $[-1, -1, 0, 0, ]$  $[-1, -1, -1, 0.]$  $U = [ [ 0. -1. -1. -1. ]$ In [2]: *#### Δημιουργούμε τον* π*ίνακα με τα διαγώνια στοιχεία του Α* D**=**np**.**diag(np**.**diag(A)) *# #### Δημιουργούμε τον άνω τριγωνικό* π*ίνακα με τα στοιχεία του Α,* π*άνω α*π*ό τη διαγώνιο* U**=**np**.**triu(**-**A,1) *# #### Δημιουργούμε τον κάτω τριγωνικό* π*ίνακα με τα στοιχεία του Α, κάτω α*π*ό τη διαγώνιο* L**=**np**.**tril(**-**A,**-**1) print('D=',D)  $print('L=', L)$ print('U=',U)

Σφάλμα από την ακριβή λύση: 0.24494897427831797 Διαφορά 2 συνεχόμενων προσεγγίσεων: 2.111871208194288 Σφάλμα υπολοίπου: 2.044504830026088

### Μέθοδος µεγίστων κλίσεων (απότοµης καθόδου)

η επαναληπτική µέθοδος των µεγίστων κλίσεων δίνεται:

### Αλγόριθµος µεθόδου µεγίστων κλίσεων (απότοµης καθόδου)

Επιλέγουμε αρχικά  $x_{old}=0$ ,  $a>0$  και ένα επιθυμητό σφάλμα  $\epsilon$  και ένα μέγιστο αριθμό επαναλήψεων  ${\rm MAX}$  $\lambda$ πολογίζουμε  $r = b - A x_{old}$ ,  $a = (r,r)/(A r,r)$  $k=0$  # Μετρητής επαναλήψεων  $\texttt{E}$ φόσον  $\|r\| > \epsilon$  και  $k < MAX$  $x_{new}$ = $x_{old}$   $+$   $\it{ar}$  #υπολογίζουμε τη νεα προσέγγιση  $r=b-Ax_{new}$  #υπολογίζουμε το νεο υπόλοιπο  $a = (r,r)/(Ar,r)$  #υπολογίζουμε το νεο συντελεστή  $k=k+1$  #Αυξάνουμε τον μετρητή κατά 1  $x_{old} = x_{new}$ 

Η επόμενη προσέγγιση με τη μέθοδο Gauss-Seidel, x= [1.5 1.21428571 1.03571429 0.91666667] Σφάλμα από την ακριβή λύση: 0.5514873724714509 Διαφορά 2 συνεχόμενων προσεγγίσεων: 2.374336045156371 In [5]: x0**=**np**.**zeros(4) *#* π*ροσεγγιση για να ξεκινήσει η Gauss-Seidel. Θέτουμε συνήθως το μηδενικό διάνυσμα* y**=**np**.**dot(U,x0)**+**b x**=**np**.**linalg**.**solve(D**-**L,y) *# ε*π*όμενη* π*ροσεγγιση* print('Η επόμενη προσέγγιση με τη μέθοδο Gauss-Seidel, x=',x) err\_total**=**np**.**linalg**.**norm(x\_sol**-**x) print('Σφάλμα από την ακριβή λύση:', err total) err**=**np**.**linalg**.**norm(x0**-**x) print('Διαφορά 2 συνεχόμενων προσεγγίσεων:',err)

Τέλος εφόσον

Αν θέσουμε  $x^{(0)}=(0,0,0,0)^T$  και η παράμετρος  $a$  προκύπτει από την ελαχιστοποιηση της συνάρτησης  $f$  στην κατευθυνση  $r$ 

Πραγµατοποιούµε δηλαδή ένα βήµα µε τη µέθοδο των µεγίστων κλίσεων.

Η επόμενη προσέγγιση με τη μέθοδο των κλίσεων, x=  $[0.9 1. 1.1 1.2]$ In [7]: x0**=**np**.**zeros(4) *#* π*ροσεγγιση για να ξεκινήσει η μεθοδος. Θέτουμε συνήθως το μηδενικό διάνυσμα* a**=.**1 *# μια δοσμένη* π*αράμετρος για τη μεθοδο των κλισεων.* r**=**b**-**np**.**dot(A,x0) *# Y*π*όλοι*π*ο* x**=**x0**+**a**\***r *# ε*π*όμενη* π*ροσεγγιση* print('Η επόμενη προσέγγιση με τη μέθοδο των κλίσεων, x=',x)

Σφάλμα από την ακριβή λύση: 1.9070112571093236 Διαφορά 2 συνεχόμενων προσεγγίσεων: 0.09354026845637584 Σφάλμα υπολοίπου: 20.118812178931403

### Μέθοδος συζυγών κλίσεων

η επαναληπτική µέθοδος των συζυγών κλίσεων δίνεται:

# Αλγόριθµος Μεθόδου συζυγών κλίσεων

Επιλέγουμε αρχικά  $x_{old}=0$ , και ένα επιθυμητό σφάλμα  $\epsilon$  και ένα μέγιστο αριθμό επαναλήψεων  $\mathrm{MAX}$ Υπολογίζουµε *pold* = *rold* = *b* − *Axold*  $k=0$  # Μετρητής επαναλήψεων Εφόσον και ∥*rold*∥ > *ϵ k* < *MAX*  $a = (r_{old}, r_{old})/(Ap_{old}, p_{old})$  #υπολογίζουμε το νεο συντελεστή a  $x_{new}$ = $x_{old}$   $+$   $ap_{old}$  #υπολογίζουμε τη νεα προσέγγιση  $r_{new} = r_{old} - aAp_{old}$  #υπολογίζουμε το νεο υπόλοιπο  $\beta = \| r^{(k)} \|^2 / \| r^{(k-1)} \|^2$  #υπολογίζουμε το νεο συντελεστή β  $p_{new}$ = $r_{new}+\beta p_{old}$  #υπολογίζουμε τη νεα κατευθυνση  $k=k+1$  #Αυξάνουμε τον μετρητή κατά 1 Τέλος εφόσον  $x_{old} = x_{new}$  $r_{old} = r_{new}$  $p_{old} = p_{new}$ 

Η επόμενη προσέγγιση με τη μέθοδο Jacobi, x= [1.5 1.42857143 1.375 1.33333333] Για να ελέγξουµε πόσο απέχουµε από την πραγµατική λύση µπορούµε να χρησιµοποιήσουµε την εντολή norm για να υπολογίσουµε τη διαφορά των 2 διανυσµάτων In [3]: x0**=**np**.**zeros(4) *#* π*ροσεγγιση για να ξεκινήσει η Jacobi. Θέτουμε συνήθως το μηδενικό διάνυσμα* y**=**np**.**dot(L**+**U,x0)**+**b x**=**np**.**linalg**.**solve(D,y) *# ε*π*όμενη* π*ροσεγγιση* print('Η επόμενη προσέγγιση με τη μέθοδο Jacobi, x=',x) In [4]: err\_total**=**np**.**linalg**.**norm(x\_sol**-**x) print('Σφάλμα από την ακριβή λύση:', err total) err**=**np**.**linalg**.**norm(x0**-**x) print('Διαφορά 2 συνεχόμενων προσεγγίσεων:',err)

Σφάλμα από την ακριβή λύση: 0.8278946675144527 Διαφορά 2 συνεχόμενων προσεγγίσεων: 2.8212088019691826 err\_r**=**np**.**linalg**.**norm(r) print('Σφάλμα υπολοίπου:',err\_r)

In [10]: err\_total**=**np**.**linalg**.**norm(x\_sol**-**x) print('Σφάλμα από την ακριβή λύση:',err\_total) err**=**np**.**linalg**.**norm(x0**-**x) print('Διαφορά 2 συνεχόμενων προσεγγίσεων:',err) r**=**b**-**np**.**dot(A,x) *#υ*π*ολογισμός υ*π*ολοί*π*ου* err\_r**=**np**.**linalg**.**norm(r) print('Σφάλμα υπολοίπου:',err\_r)

$$
\begin{cases}\n x_0 \in \mathbb{R}^n, \\
Mx_{k+1} = Nx_k + b, \quad k \ge 0\n\end{cases}
$$
\n(1)

$$
\underbrace{\begin{pmatrix} a_{11} & a_{12} & \dots & a_{1n} \\ a_{12} & a_{22} & \dots & & \\ \vdots & & \ddots & \vdots \\ a_{n1} & \dots & a_{nn} \end{pmatrix}}_{A} = \underbrace{\begin{pmatrix} a_{11} & 0 & \dots & 0 \\ 0 & a_{22} & \dots & 0 \\ \vdots & & \ddots & \vdots \\ 0 & 0 & \dots & a_{nn} \end{pmatrix}}_{D} - \underbrace{\begin{pmatrix} 0 & 0 & \dots & 0 \\ -a_{21} & 0 & \dots & 0 \\ \vdots & & \ddots & \vdots \\ -a_{n1} & \dots & -a_{n(n-1)} & 0 \end{pmatrix}}_{L} - \underbrace{\begin{pmatrix} 0 & -a_{12} & \dots & -a_{1n} \\ \vdots & & \ddots & \vdots \\ 0 & \dots & 0 & -a_{(n-1)n} \\ 0 & 0 & \dots & 0 \end{pmatrix}}_{U}
$$

Θεωρούμε τη διάσπαση του  $A = D - L - U$  ,

όπου  $D = \text{diag}(a_{ii})$  τα διαγώνια στοιχεία του πίνακα  $A$ ,

 $L$  κάτω τριγωνικός πίνακας με τα στοιχεία του  $-A$  κάτω από τη διαγώνιο (χωρίς τη διαγώνιο)

και  $U$  άνω τριγωνικός πίνακας με τα στοιχεία του  $-A$  πάνω από τη διαγώνιο (χωρίς τη διαγώνιο).

A= [[6. 1. 1. 1.] [1. 7. 1. 1.] [1. 1. 8. 1.] [1. 1. 1. 9.]] x\_sol= [1. 1. 1. 1.]  $b=$  [ 9. 10. 11. 12.] Αν θέσουμε  $x^{(0)} = (0,0,0,0)^T$  και επιλέξουμε μια παράμετρο a In [6]: **import** numpy **as** np A**=**np**.**ones((4,4)) *# Δημιουργούμε έναν* π*ίνακα 4x4 με μονάδες ###### Θετουμε τα διαγώνια στοιχεια* A[0,0]**=**6 A[1,1]**=**7 A[2,2]**=**8 A[3,3]**=**9 *#############* print('A=',A) x\_sol**=**np**.**ones((4)) print('x\_sol=',x\_sol) b**=**np**.**dot(A,x\_sol) print('b=',b)

$$
x^{(0)}\in \mathbb{R}^m, \quad Dx^{(k)}=(L+U)x^{(k-1)}+b, \quad k=1,2,\ldots
$$

$$
x^{(0)}\in \mathbb{R}^m, \quad (D-L)x^{(k)}=Ux^{(k-1)}+b, \quad k=1,2,\ldots
$$

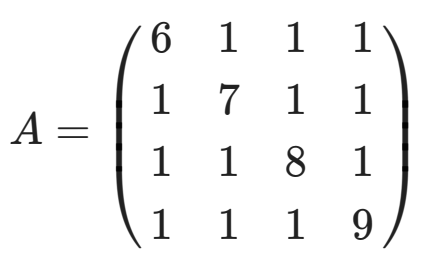

και το διάνυσμα  $b$  τέτοιο ώστε το  $x = (1, 1, 1, 1)^T$  να είναι η ακριβής λύση του  $Ax = b.$ 

b**=**np**.**dot(A,x\_sol)

 $A = [6. 1. 1. 1.]$  [1. 7. 1. 1.] [1. 1. 8. 1.] [1. 1. 1. 9.]] x\_sol= [1. 1. 1. 1.]  $b=$  [ 9. 10. 11. 12.]

Για να δημιουργήσουμε τους πίνακες  $D$ ,  $L$  και  $U$  των μεθόδων Jacobi και Gauss-Seidel, μπορούμε να χρησιμοποιήσουμε την εντολή  $\,$ d<code>iag</code> για να δημιουργήσουμε ένα πίνακα με τα διαγώνια στοιχεία του  $A$  και την εντολή triu για να δημιουργήσουμε ένα πίνακα με τα στοιχεία του  $A$  που βρίσκονται πάνω από την διαγώνιο. Με την εντολή tril δημιουργούμε ένα πίνακα με τα στοιχεία του  $A$  που βρίσκονται κάτω από την διαγώνιο.

print('b=',b)

$$
Dx^{(1)}=(L+U)x^{(0)}+b\,
$$

r**=**b**-**np**.**dot(A,x) *#υ*π*ολογισμός υ*π*ολοί*π*ου*

Αν θέσουμε  $x^{(0)} = (0,0,0,0)^T$  τότε  $x^{(1)}$  είναι η λύση του γραμμικού συστήματος

$$
(D-L)x^{(1)}=Ux^{(0)}+b\,
$$

$$
x^{(0)}\in\mathbb{R}^m, \quad \left\{ \quad \begin{array}{c} r=b-Ax^{(k-1)} \\ x^{(k)}=x^{(k-1)}+ar, \quad k=1,2,\ldots \end{array} \right.
$$

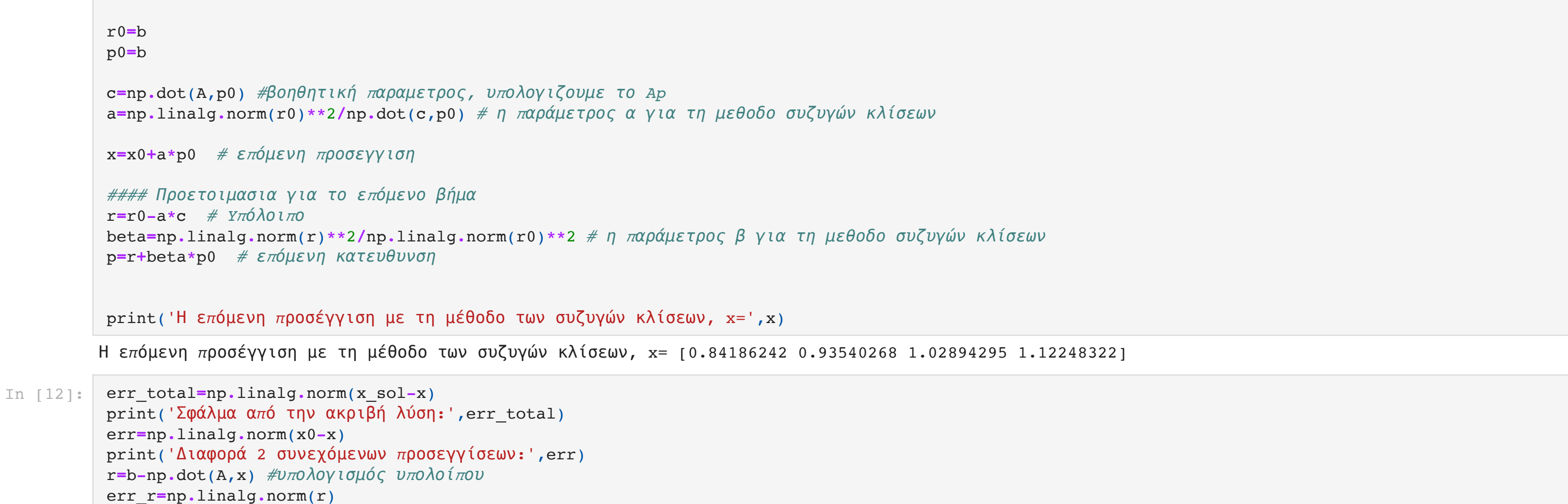

$$
r^{(1)}=b-Ax^{(0)}
$$

$$
x^{(1)}=x^{(0)}+a r^{(1)}\\
$$

In [8]: err\_total**=**np**.**linalg**.**norm(x\_sol**-**x) print('Σφάλμα από την ακριβή λύση:', err total) err**=**np**.**linalg**.**norm(x0**-**x) print('Διαφορά 2 συνεχόμενων προσεγγίσεων:',err) r**=**b**-**np**.**dot(A,x) *#υ*π*ολογισμός υ*π*ολοί*π*ου* err\_r**=**np**.**linalg**.**norm(r) print('Σφάλμα υπολοίπου:',err\_r)

$$
x^{(0)}\in \mathbb{R}^m, \quad \left\{ \quad \begin{array}{c} r=b-Ax^{(k-1)} \\ a=(r,r)/(Ar,r) \\ x^{(k)}=x^{(k-1)}+ar, \quad k=1,2,\ldots \end{array} \right.
$$

$$
r^{(1)} = b - Ax^{(0)} \\ a = (r, r)/(Ar, r) \\ x^{(1)} = x^{(0)} + ar^{(1)}
$$

In [9]: x0**=**np**.**zeros(4) *#* π*ροσεγγιση για να ξεκινήσει η μεθοδος. Θέτουμε συνήθως το μηδενικό διάνυσμα* r**=**b**-**np**.**dot(A,x0) *# Y*π*όλοι*π*ο*

c**=**np**.**dot(A,r) *#βοηθητική* π*αραμετρος για να υ*π*ολογισουμε το Ar* a**=**np**.**linalg**.**norm(r)**/**np**.**dot(c,r) *# η* π*αράμετρος για τη μεθοδο μεγιστης κλίσης* x**=**x0**+**a**\***r *# ε*π*όμενη* π*ροσεγγιση* print('Η επόμενη προσέγγιση με τη μέθοδο των μεγίστων κλίσεων, x=',x)

Η επόμενη προσέγγιση με τη μέθοδο των μεγίστων κλίσεων, x= [0.03986334 0.0442926 0.04872186 0.05315112]

$$
x^{(0)},p^{(0)}=r^{(0)}=b-Ax^{(0)}\in \mathbb{R}^m, \quad \left\{\begin{array}{c} a=\|r^{(k-1)}\|^2/(Ap^{(k-1)},p^{(k-1)}) \\ x^{(k)}=x^{(k-1)}+ap^{(k-1)} \\ r^{(k)}=r^{(k-1)}-aAp^{(k-1)} \\ \beta=\|r^{(k)}\|^2/\|r^{(k-1)}\|^2 \\ p^{(k)}=r^{(k-1)}+\beta p^{(k-1)}, \quad k=1,2,\ldots \end{array}\right.
$$

In [11]: x0**=**np**.**zeros(4) *#* π*ροσεγγιση για να ξεκινήσει η μεθοδος. Θέτουμε συνήθως το μηδενικό διάνυσμα*

print('Σφάλμα υπολοίπου:',err\_r)